**P**ř**íloha k protokolu o SZZ** č**. Vysoká škola:** Pedagogická fakulta JU v Č. Budějovicích **Katedra: matematiky Datum odevzdání posudku**: 22.5.2009

**Diplomant**: Boháč Vít **Aprobace**: M –VT/ZŠ

 **Oponent diplomové práce:** 

Mgr. Roman Hašek, Ph. D.

## **Posudek diplomové práce**

## **Vytvá**ř**ení pracovních list**ů **pro výuku na interaktivní tabuli Povrchy a objemy t**ě**les**

V diplomové práci je představen ucelený soubor pracovních listů pro výuku tématu "Povrchy a objemy těles" na základní škole s využitím interaktivní tabule ActivBoard. Pracovní listy jsou vytvořeny ve speciálním software Activstudio, který je dodáván k tabuli, a jsou uspořádány do tzv. pracovního sešitu, v němž zaujímají 42 strany. Řazení pracovních listů odpovídá postupu při výuce daného tématu. Žáci jsou nejprve seznámeni se základními tělesy a s jejich názvy, poté jsou postupně, v pořadí krychle, kvádr, válec, jehlan, kužel, koule, uváděni do jejich vlastností a do způsobů výpočtů jejich povrchů a objemů. Pro vytváření sítí těles je využit program Cabri 3D.

 Vytvořené pracovní listy představují zajímavý příspěvek k širšímu využívání interaktivních tabulí na školách. Jak si diplomant sám ověřil (viz kapitola 6), jejich použití ve výuce je reálné a má efekt. Nejsem si však jist efektem použití pracovního sešitu jako celku. Některé listy mi připadají příliš popisné a vlastně suplují učební text či výklad učitele (např. CD, verze PDF, str. 37, Povrch a objem rotačního kužele). V případě počítačové aplikace by se jednalo o podporu samostudia, ale když se jedná o materiál pro tabuli? Některé pracovní listy obsahují nejasné formulace, které doporučuji před nasazením ve výuce napravit. Např. ve verzi PDF na str. 34 (Objem jehlanu) a str. 40 (Objem kužele) se vyskytuje věta "Vzorec pro výpočet objemu je stejný jako u ostatních těles, s tím rozdílem, že celý vzorec dělíme třemi." Co se rozumí "ostatními tělesy"? Jak se dělí vzorec?

Tištěná diplomová práce vhodně doplňuje uvedený pracovní sešit. Je členěna, včetně úvodu a závěru, do sedmi kapitol. Kapitoly 2 a 3 uvádějí čtenáře do problematiky interaktivních tabulí a doplňkového software. Kapitola 4 přináší zevrubné informace o výuce tématu "povrchy a objemy těles" na základní škole. V kapitole 5 je na příkladech vybraných listů popsána jejich tvorba a jejich použití ve výuce. Kapitola 6 pak přináší diplomantovy zkušenosti z praktického použití pracovních listů při výuce na středním odborném učilišti.

Při studiu práce jsem narazil na několik nevhodných formulací, kostrbatých souvětí, gramatických chyb a překlepů. Např.:

*Str. 7, 3. věta:* ... nejžádanějších učební pomůckou ... "

*Str. 7, 2. odstavec, 4. řádek: "Nabízí ... řídit ..."* 

*Str. 31, poslední odstavec: Pojmenování konstanty P slovem "znaménko" není vhodné. Znají* žáci také význam této konstanty, nebo jenom její hodnotu?

*Str. 37, podkapitola 6.1, 1. věta: .....* pracovní listy ... byli ..." – byly

*Str. 50, 3. odstavec, 1. věta:* ... nedostatky se objevili ... " – objevily

I když má práce některé nedostatky, oceňuji, že diplomant vytvořil ucelený soubor materiálů pro výuku zvoleného tématu prostřednictvím interaktivní tabule, jejíž smysluplné využívání není na našich školách ještě obvyklé, že své materiály sám vyzkoušel ve výuce a získané zkušenosti popsal a vyhodnotil.

Rád bych se diplomanta zeptal, jaké má představy o začlenění práce s interaktivní tabulí do vyučovací hodiny. Jaké v tomto směru získal zkušenosti a zda doporučuje pracovat s celým sešitem anebo jenom s vybranými listy?

Práci doporučuji k obhajobě. Navrhuji hodnocení velmi dobře.

Návrh na klasifikaci diplomové práce: velmi dobře

 ................................................................................. Podpis oponenta diplomové práce

## V Č. Budějovicích dne :22. 5. 2009

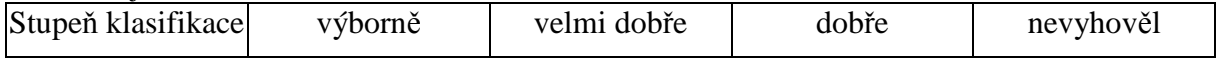